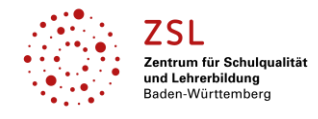

## Fach/Fachbereich: **Gestaltung|Medien|Technik – Digitale Medien Konzeption, Gestaltung, Produktion**

**Einleitung** Auf den folgenden Seiten finden Sie Links zu Unterrichtsmaterial für **Digitale Medien** mit den Schwerpunkten **Konzeption, Gestaltung und Produktion**. Die Schwerpunkte finden Sie als Zwischenüberschriften und im Tabellenthema. In der Spalte Schularten sind die Schularten, für die diese Themen relevant sind, entsprechend markiert. Am Beruflichen Gymnasium – hier am Technischen Gymnasium das Profilfach Gestaltungs- und Medientechnik (TGG) – sind die entsprechenden Jahre (Eingangsklasse, Jahrgangsstufe 1 und 2) ebenfalls markiert.

#### **Konzeption**

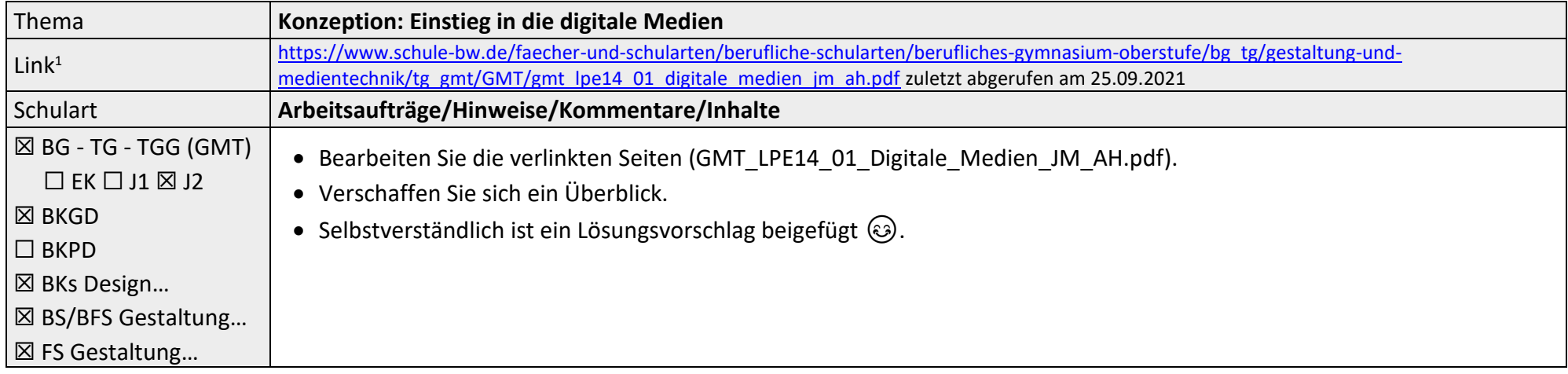

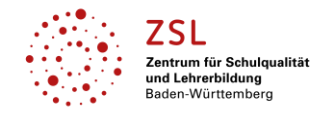

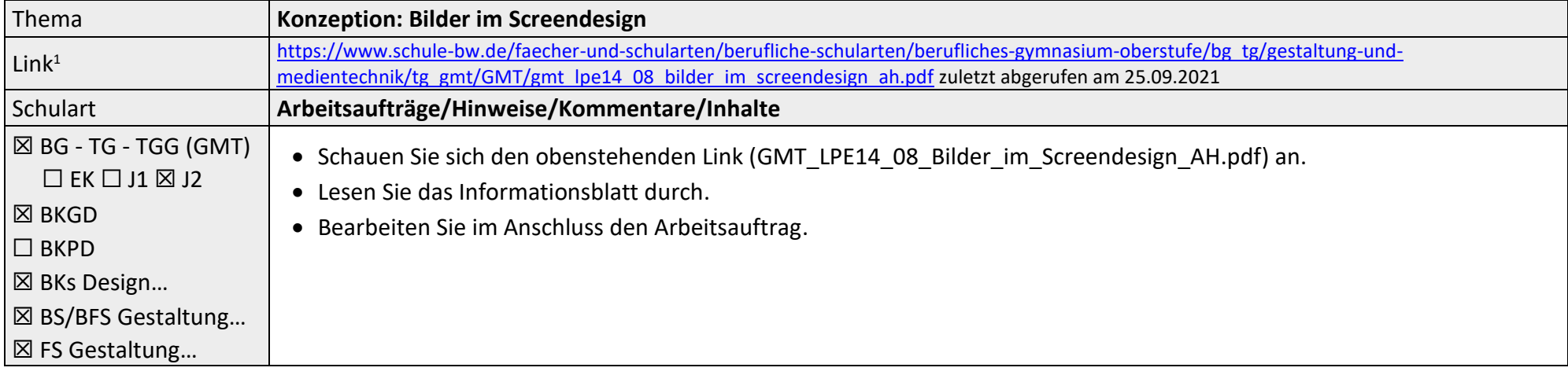

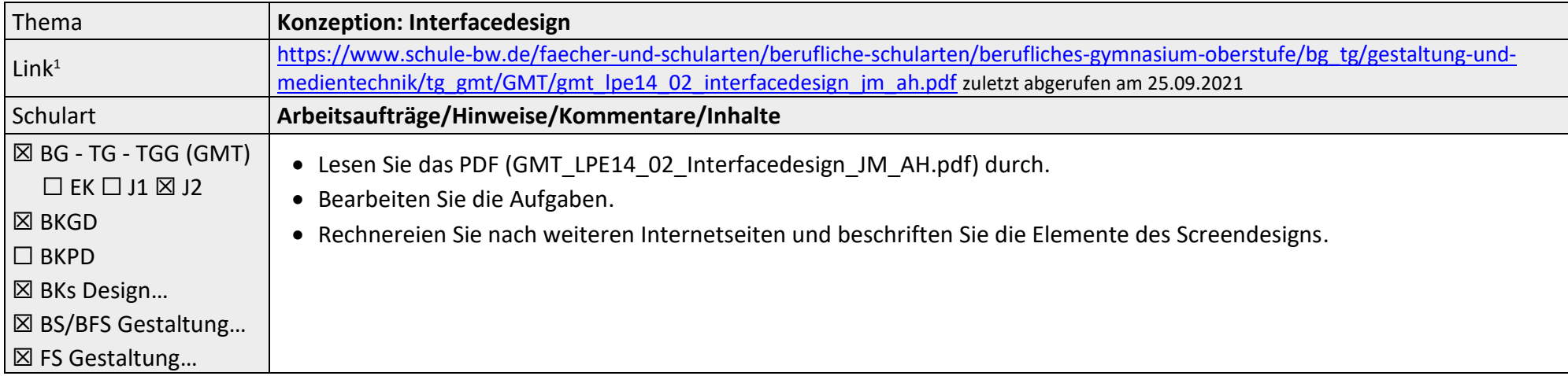

<sup>&</sup>lt;sup>1</sup> Die hier genannten Seiten im Internet sind beispielhaft genannt. Die Beispiele sind von der Praxis für die Praxis. Bitte beachten Sie des Weiteren die rechtlichen Hinweise am Ende dieses Dokuments.

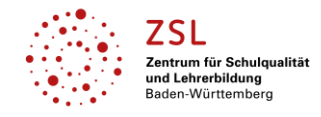

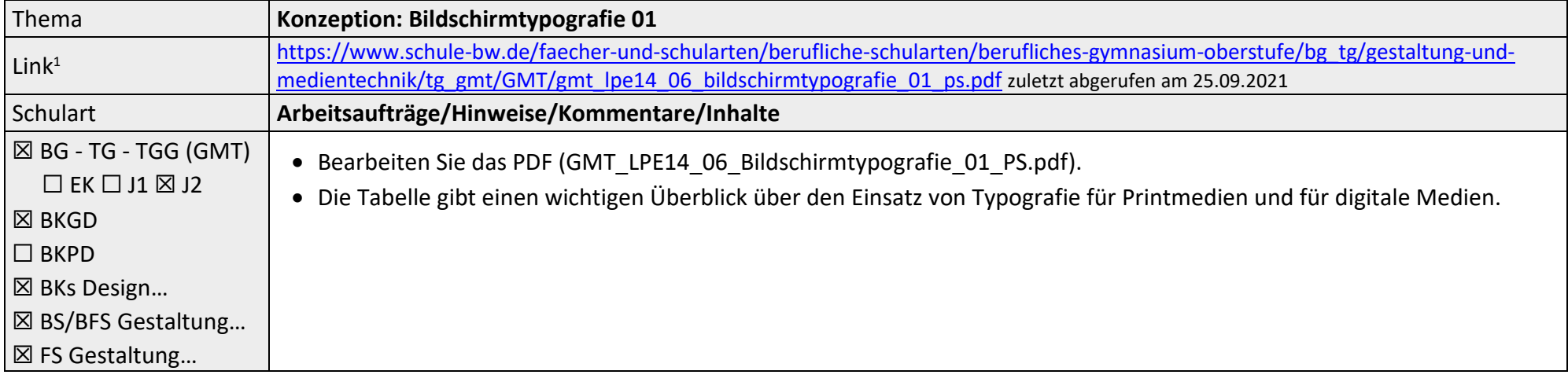

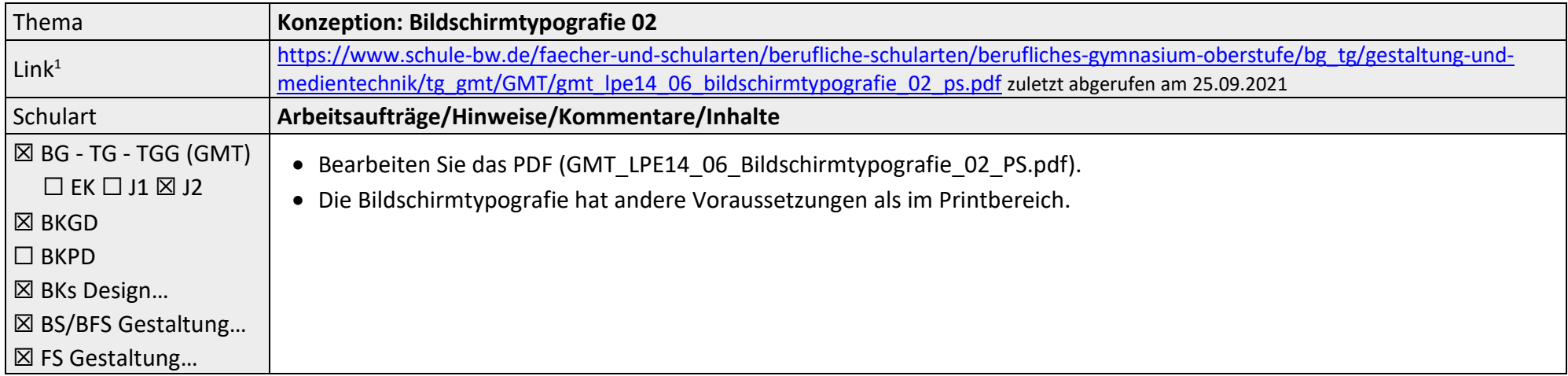

<sup>&</sup>lt;sup>1</sup> Die hier genannten Seiten im Internet sind beispielhaft genannt. Die Beispiele sind von der Praxis für die Praxis. Bitte beachten Sie des Weiteren die rechtlichen Hinweise am Ende dieses Dokuments.

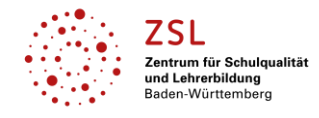

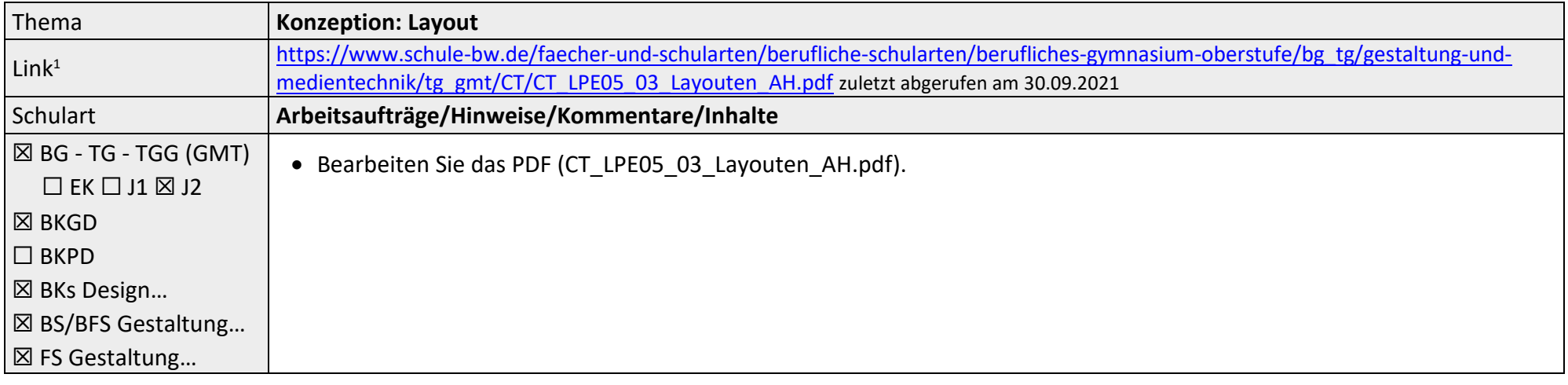

| Thema                              | <b>Konzeption: Textgestaltung</b>                                                                                           |
|------------------------------------|----------------------------------------------------------------------------------------------------|
| Link <sup>1</sup>                  | https://www.schule-bw.de/faecher-und-schularten/berufliche-schularten/berufliches-gymnasium-oberstufe/bg tg/gestaltung-und- |
|                                    | medientechnik/tg_gmt/CT/CT_LPE05_03_Textgestaltung_AH.pdf zuletzt abgerufen am 30.09.2021                                   |
| Schulart                           | Arbeitsaufträge/Hinweise/Kommentare/Inhalte                                                                                 |
| $ \boxtimes$ BG - TG - TGG (GMT)   | • Verschaffen Sie sich mit der PDF (CT LPE05 03 Textgestaltung AH.pdf) einen Überblick.                                     |
| $\Box$ EK $\Box$ J1 $\boxtimes$ J2 | • Bearbeiten Sie anschließend die Aufgaben.                                                                                 |
| <b>I EX</b> BKGD                   |                                                                                                    |
| $\Box$ BKPD                        |                                                                                                    |
| <b>⊠ BKs Design</b>                |                                                                                                    |
| ⊠ BS/BFS Gestaltung                |                                                                                                    |
| <b>⊠ FS Gestaltung</b>             |                                                                                                    |

<sup>&</sup>lt;sup>1</sup> Die hier genannten Seiten im Internet sind beispielhaft genannt. Die Beispiele sind von der Praxis für die Praxis. Bitte beachten Sie des Weiteren die rechtlichen Hinweise am Ende dieses Dokuments.

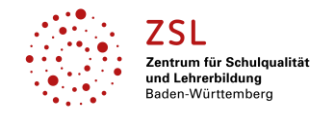

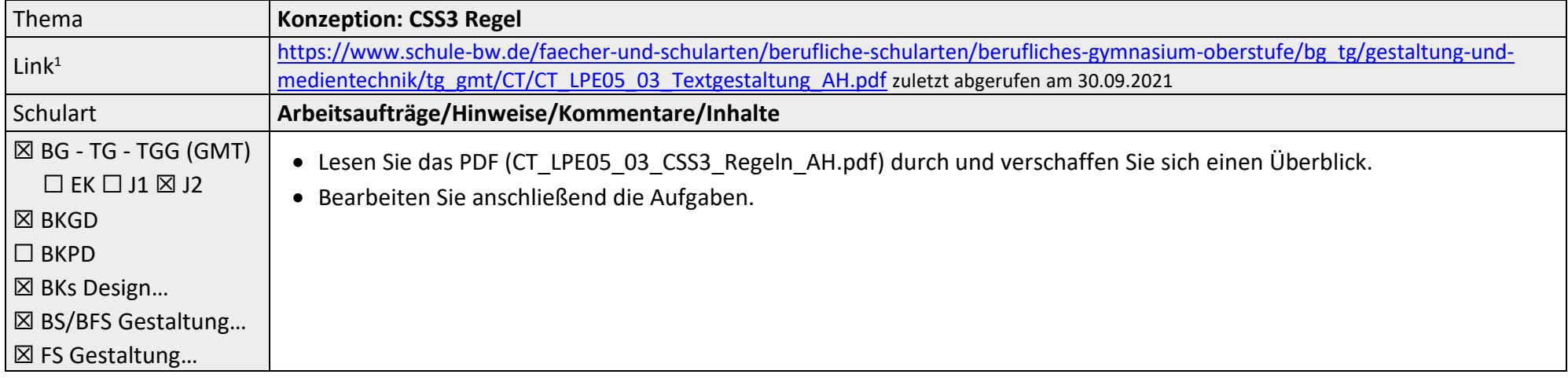

<sup>&</sup>lt;sup>1</sup> Die hier genannten Seiten im Internet sind beispielhaft genannt. Die Beispiele sind von der Praxis für die Praxis. Bitte beachten Sie des Weiteren die rechtlichen Hinweise am Ende dieses Dokuments.

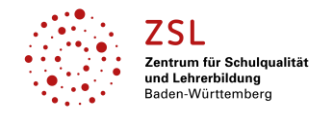

Fach/Fachbereich: **Gestaltung|Medien|Technik – Digitale Medien**

## **Gestaltung**

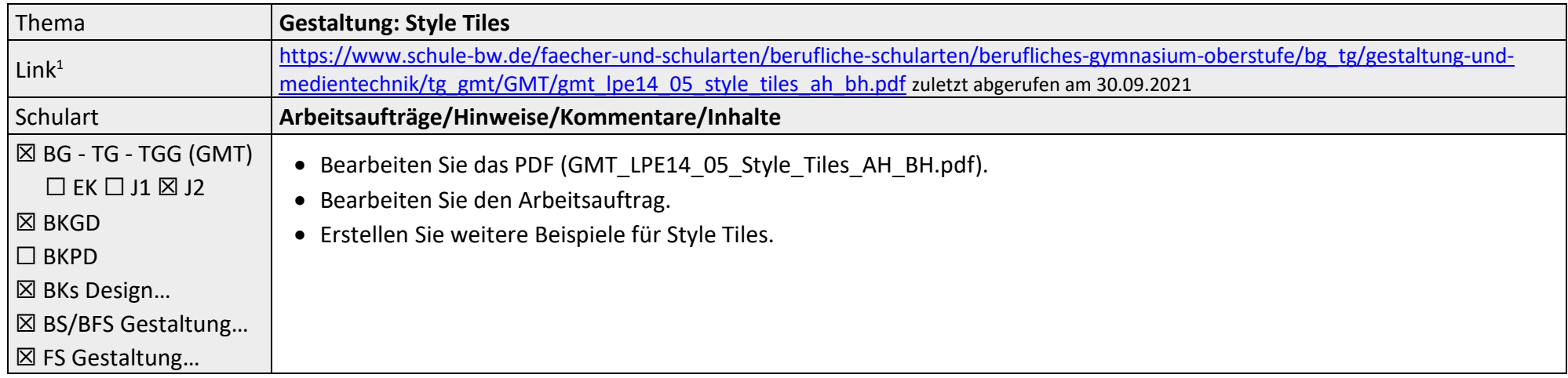

<sup>&</sup>lt;sup>1</sup> Die hier genannten Seiten im Internet sind beispielhaft genannt. Die Beispiele sind von der Praxis für die Praxis. Bitte beachten Sie des Weiteren die rechtlichen Hinweise am Ende dieses Dokuments.

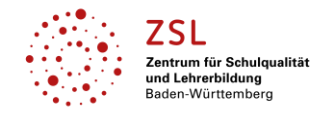

# Fach/Fachbereich: **Gestaltung|Medien|Technik – Digitale Medien**

### **Produktion**

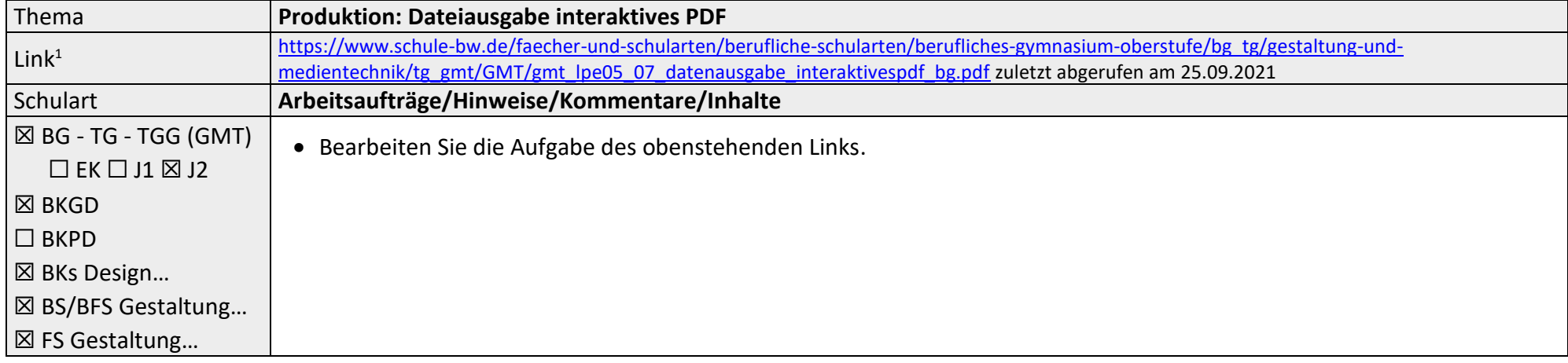

<sup>&</sup>lt;sup>1</sup> Die hier genannten Seiten im Internet sind beispielhaft genannt. Die Beispiele sind von der Praxis für die Praxis. Bitte beachten Sie des Weiteren die rechtlichen Hinweise am Ende dieses Dokuments.

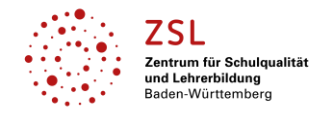

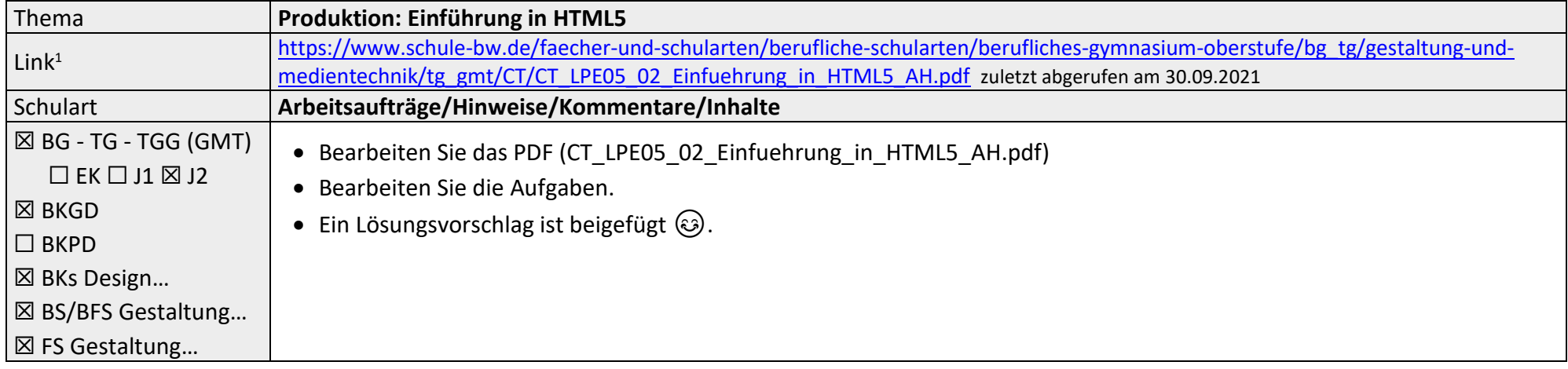

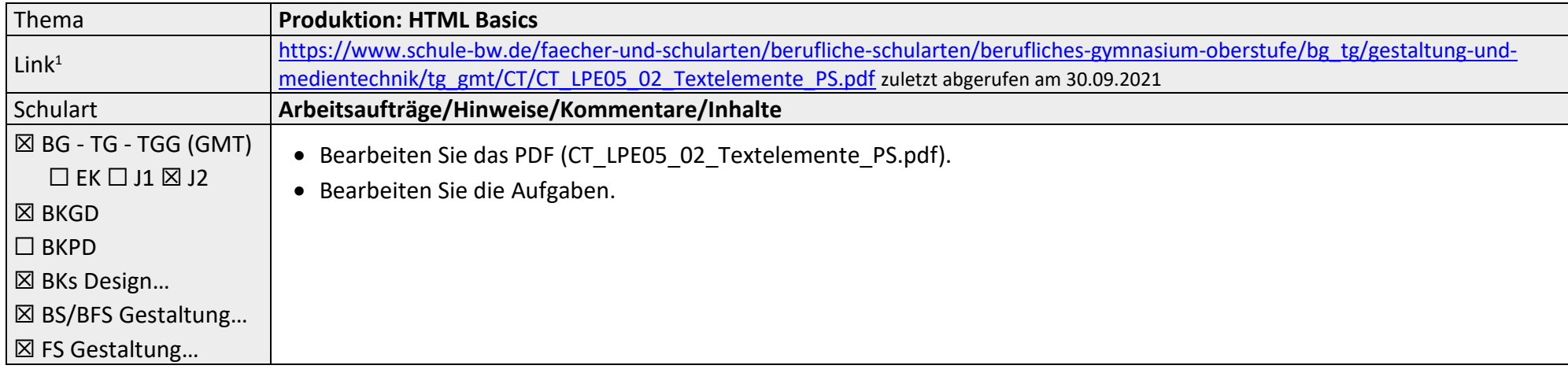

<sup>&</sup>lt;sup>1</sup> Die hier genannten Seiten im Internet sind beispielhaft genannt. Die Beispiele sind von der Praxis für die Praxis. Bitte beachten Sie des Weiteren die rechtlichen Hinweise am Ende dieses Dokuments.

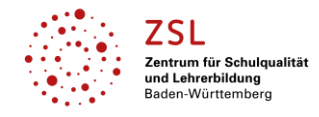

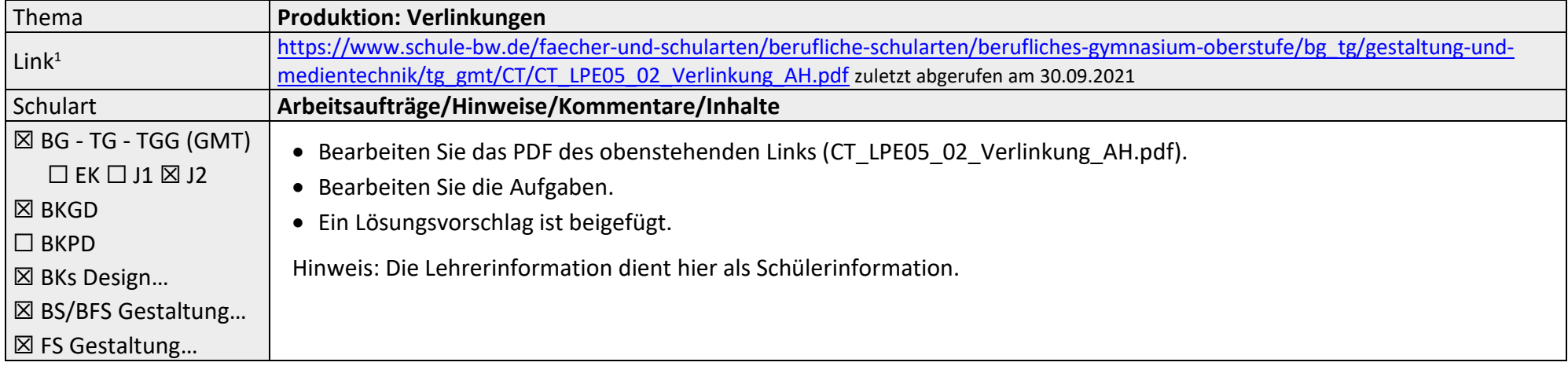

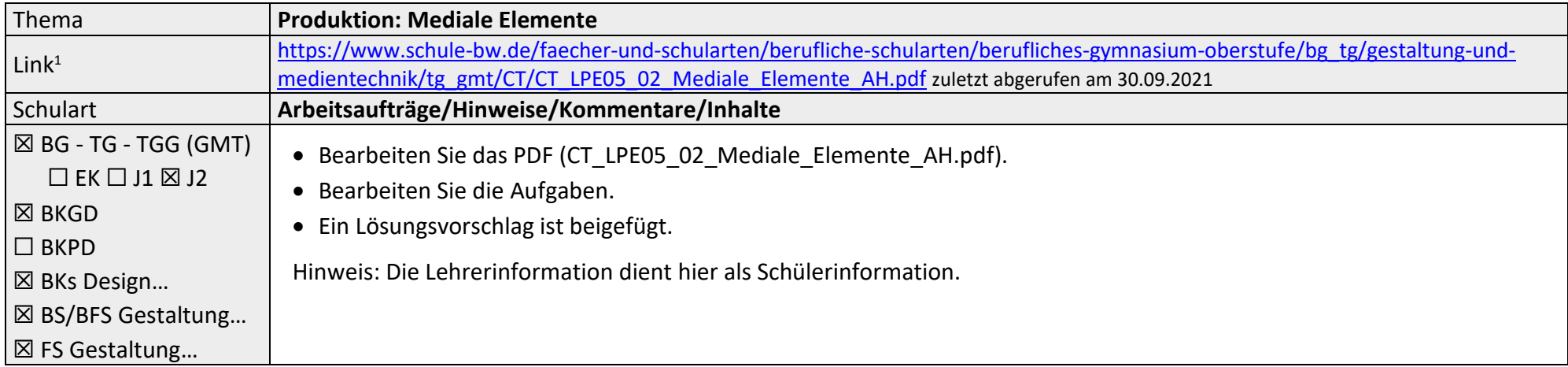

<sup>&</sup>lt;sup>1</sup> Die hier genannten Seiten im Internet sind beispielhaft genannt. Die Beispiele sind von der Praxis für die Praxis. Bitte beachten Sie des Weiteren die rechtlichen Hinweise am Ende dieses Dokuments.

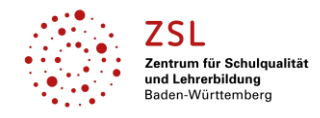

## Fach/Fachbereich: **Gestaltung|Medien|Technik – Digitale Medien**

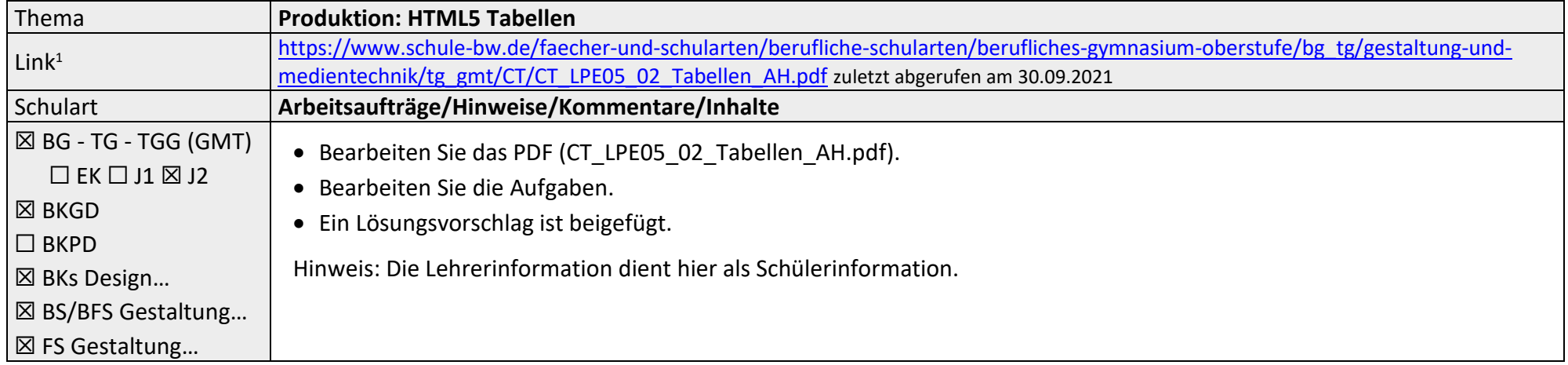

#### **Datenschutzrechtliche Hinweise**

Die vorliegend genannten Webseiten wurden nicht datenschutzrechtlich geprüft. Eine datenschutzrechtliche Prüfung ist von der verantwortlichen Stelle im Sinne des Art. 4 Nr. 7 DSGVO durchzuführen. Verantwortliche Stelle im Sinne des Art. 4 Nr. 7 DSGVO ist die Stelle, die über die Zwecke und Mittel der Verarbeitung entscheidet. Ferner sind folgende rechtliche Hinweise der ZSL-Seite zum Urheberrecht, Haftung für Inhalte sowie Internetauftritte dritter Anbieter/Links zu beachten: <https://zsl-bw.de/,Lde/Startseite/service/impressum>

<sup>&</sup>lt;sup>1</sup> Die hier genannten Seiten im Internet sind beispielhaft genannt. Die Beispiele sind von der Praxis für die Praxis. Bitte beachten Sie des Weiteren die rechtlichen Hinweise am Ende dieses Dokuments.